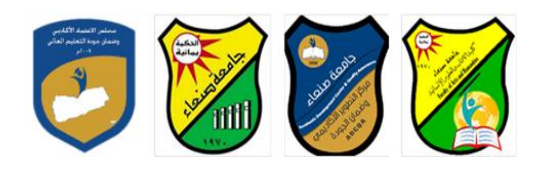

الجمهوريـــة اليمنــــية وزارة التعليـم العـالــي والبحث العلمي مجلس الاعتمـاد وضمان جودة التعليم العالـي

#### **يىاصفبد يقشس: يهبساد انحبعىة Course Specification of: Computer Skills**

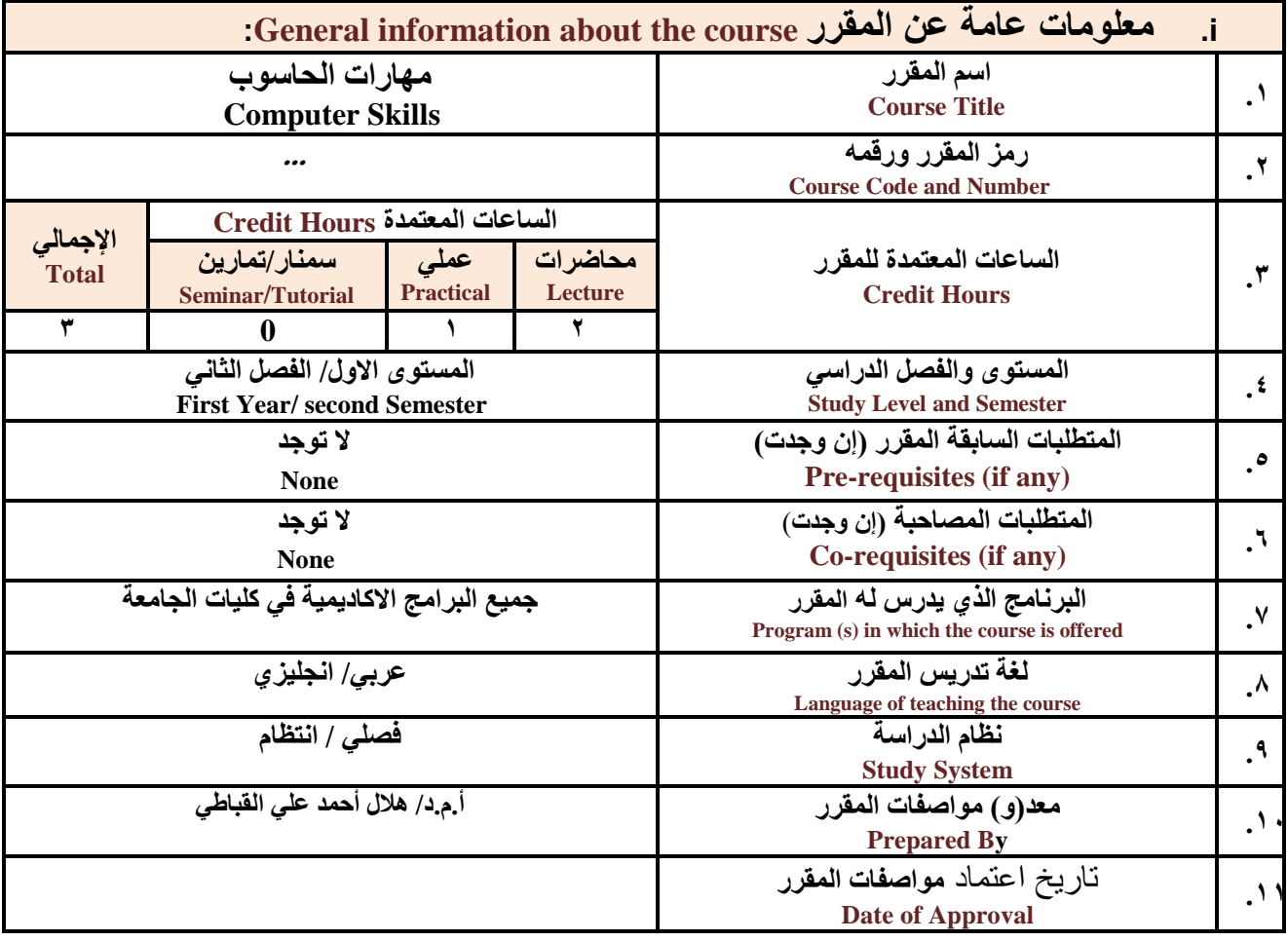

<mark>ملاحظة: الساعة المعتمدة للعملي والتمارين تساو</mark>ى ساعتين فعليتين خلال التدريس.

#### :**Course Description المقرر وصف .ii**

يهدف هذا المقرر الى تزويد الطالب بالمفاهيم والمهارات الأساسية للحاسوب واهميـة توظيفـه فـي مجـالات الحيـاة المختلفـة؛ حيث يتنـاول مفهوم الحاسـوب ومكونـاتـــه المـاديــة والبرمـجيــة والمفــاهيم ذات العلاقــة، وكيفيــة تمثيـل البيـانــات ومـعالجتهـا، ونظـم **تشغٌ الحاسوب مع التركٌز على مهارات التعام مع نظام تشغٌ النوافذ 10Windows وعدد من البرامج الخدمٌة المسةاعد والمهارات اتساسٌة للتعام مع بعض برامج حزمة Office Microsoft( Word .Ms وPowerPoint Excel وAccess )** إضـافة الـى مفهوم الإنترنت وأهم خدماتها وشبكات الحاسـوب وحمايتهـا وكيفيـة الإفـادة منـهـا؛ بمـا يُمكـن الطالب مـن توظيـف الحاسوب والانترنت بكفاءة في دراسته الجامعية وفي حياته المهنية مستقبلا.

**سئُظ انقغى َبئت انؼًُذ نشئىٌ انجىدح ػًُذ انكهُخ**

أ.د. د. حسين أحود الورد أ.م.د. عبدالولك هحود عيسي

**إشـــــــــــــــــــــــــــــشاف**

عميد مركز التطوير الأكادي*مى و*ضمن الجودة مسخنة المستخدم ان الجامعة المستخدم ان الجامعة المسئولين الجامعة أ.م.د. هدى العواد أ.د. القاسن هحود عباس

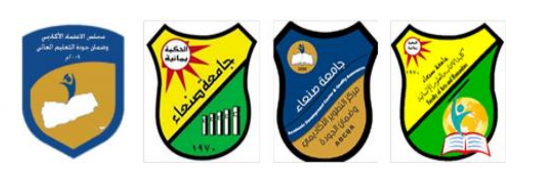

# :**Course Intended Learning Outcomes (CILOs**) **المقرر تعلم مخرجات .iii**

**بعد اتنتهاء من دراسة المقرر سوف ٌكون الطالب قادرا على أن:**

- **1a - ٌُظهر معرفة وفهما سلٌما للمفاهٌم األساسٌة للحاسوب واتنترنت والمفاهٌم ذات العالقة.**
- a2 يوضح مكونــات الحاسـوب الماديــة والبرمجيــة وأهميــة توظيـف الحاسـوب والانترنــت وتطبيقاتهمــا فـي مجــال تخصصــه **ومجاتت الحٌا المختلفة.**
	- **1b- ٌُمٌز بٌن البرامج الحاسوبٌة من حٌ الوظٌفة ومجا اتستخدام بما ٌضمن التوظٌف األمث تستخدامها.**
		- **2b - ٌفسر كٌفٌة تعام الحاسوب مع البٌانات من حٌ تمثٌلها ومعالجتها.**
	- **1c - ٌستخدم الحاسوب وٌتعام مع نظام تشغٌ النوافذ )10Windows )وبرامج المساعد والخدمٌة بفاعلٌة.**
- **2c - ٌتعام مع برامج حزمة Office Microsoft( Word وPowerPoint Excel وAccess )وبرامج مكافحة الفٌروسات.**
	- **3c - ٌوظف تطبٌقات الحاسوب واتنترنت فً عملٌة البح والتعلم وفٍ يجبل رخصصه بكفاء .**
	- **1d - ٌُطور قدرات العلمٌة والمهنٌة ذاتٌا من خال استثمار إمكانات الحاسوب واتنترنت وتطبٌقاتهما المختلفة.**
		- **2d ٌتواص مع اتخرٌن الكترونٌا بفاعلٌة مراعٌا فً ذلك معاٌٌر اتستخدام وقٌم المجتمع.**

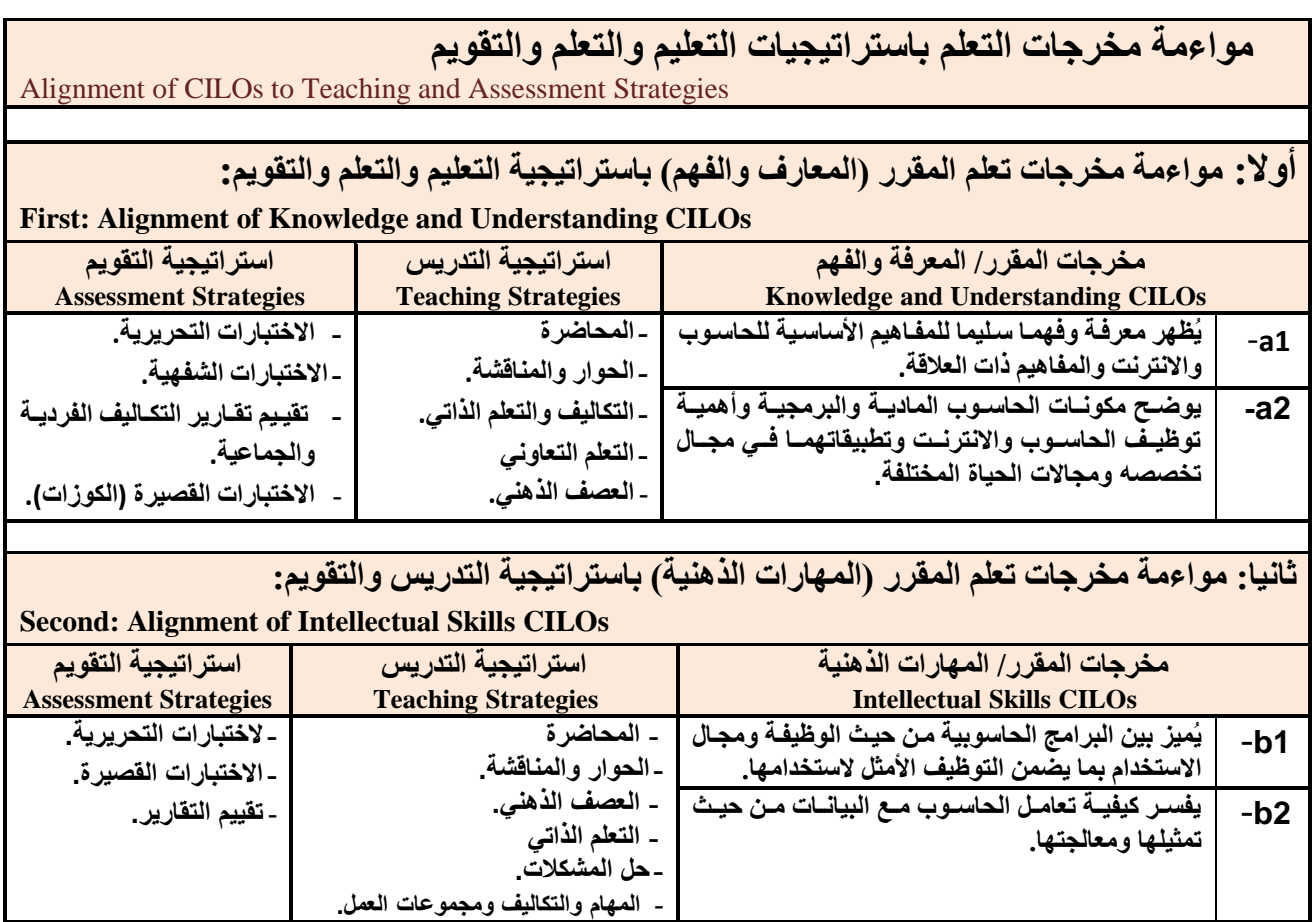

**ثالثا:** مواءمة مخرجات تعلم المقرر (المهارات المهنية والعملية) باستراتيجية التدريس والتقويم:

**سئُظ انقغى َبئت انؼًُذ نشئىٌ انجىدح ػًُذ انكهُخ**

أ.د. د. حسين أحود الورد أ.م.د. عبدالولك هحود عيسي

**إشـــــــــــــــــــــــــــــشاف**

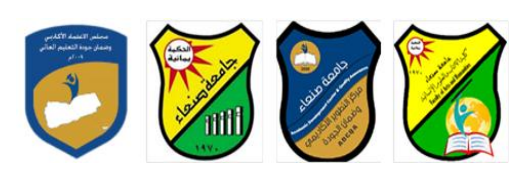

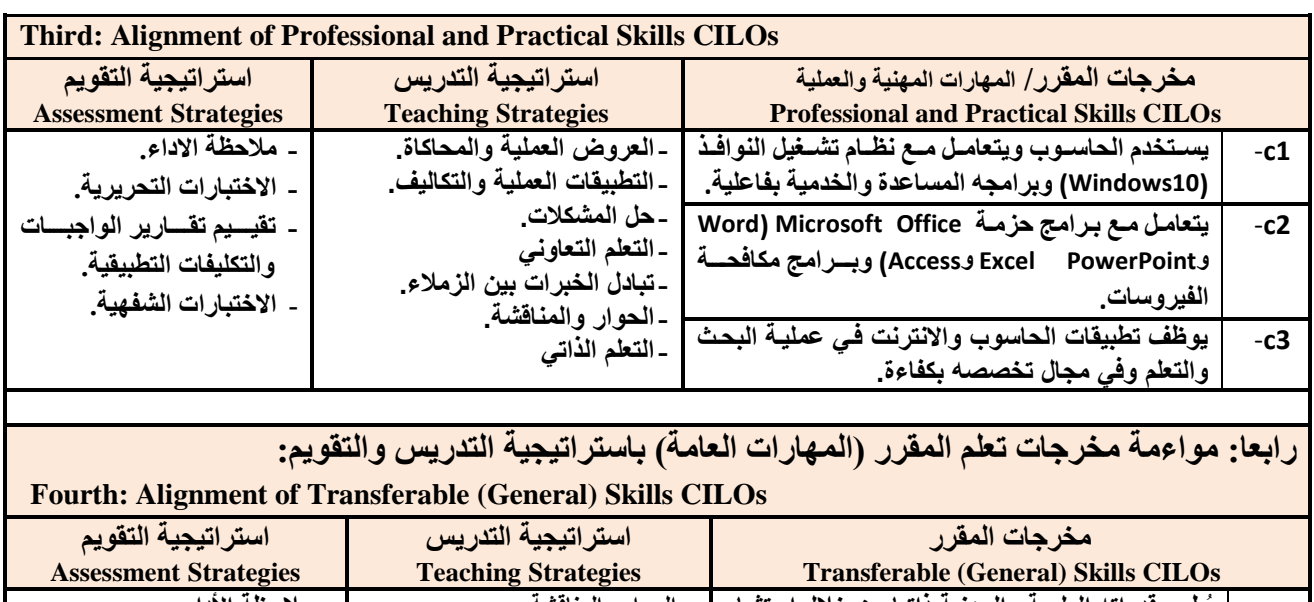

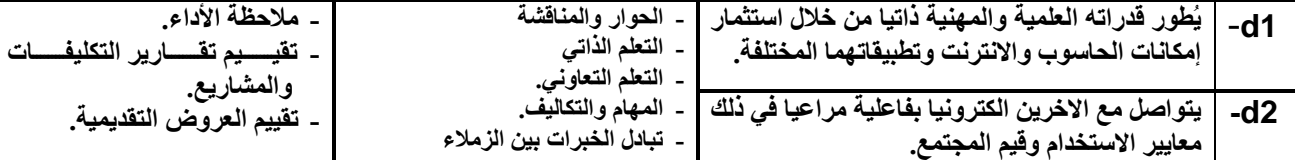

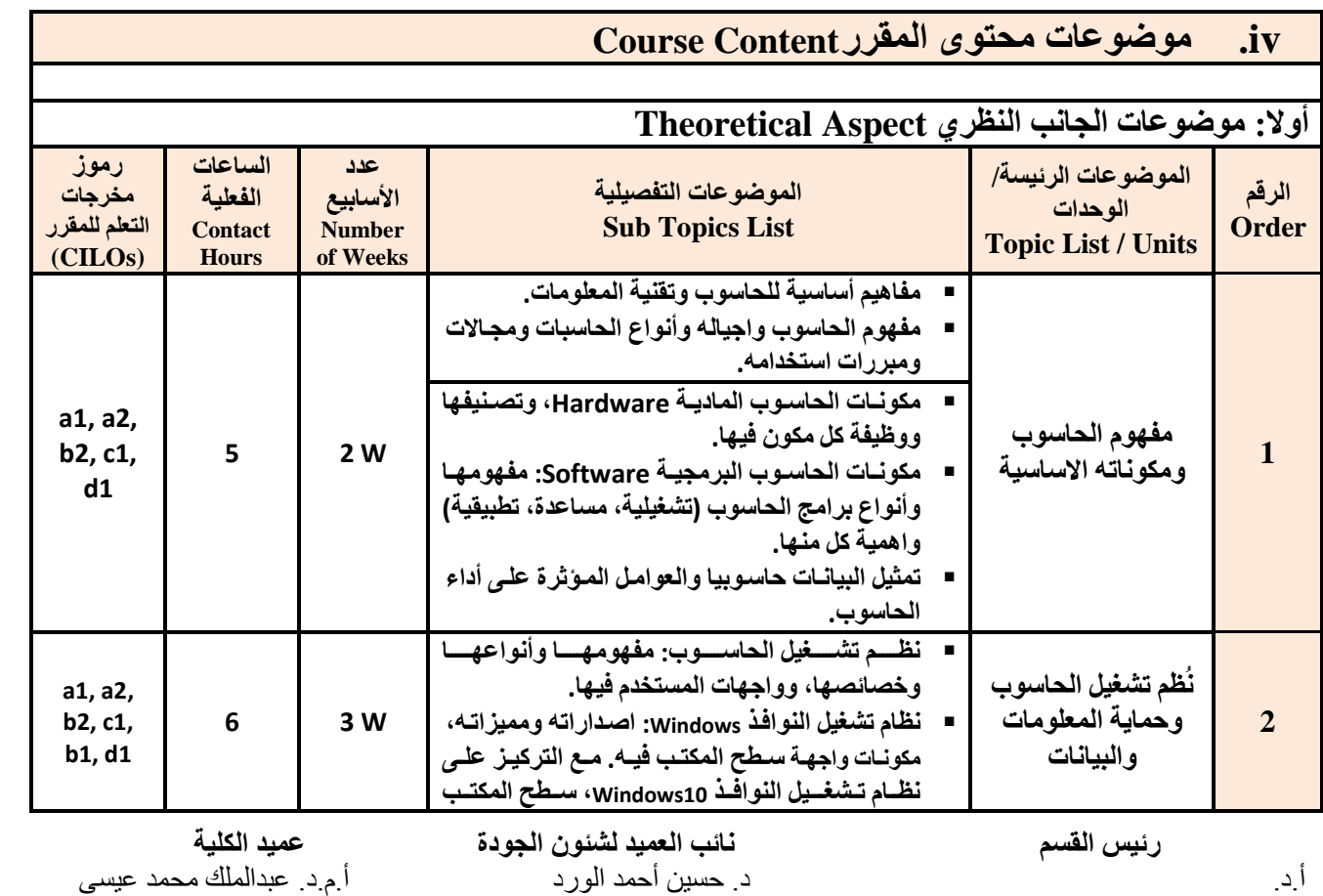

**إشـــــــــــــــــــــــــــــشاف**

الجمهوريـــة اليمنــــية وزارة التعليـم العـالــي والبحث العلمي مجلس الاعتمـاد وضمان جودة التعليم الـعالـي

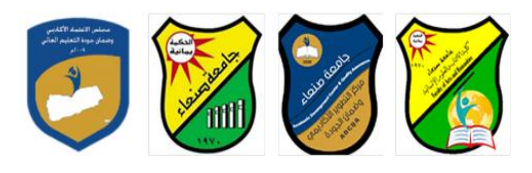

Republic of Yemen Ministry of Higher Education & Scientific Research **Council for Accreditation & Quality Assurance**

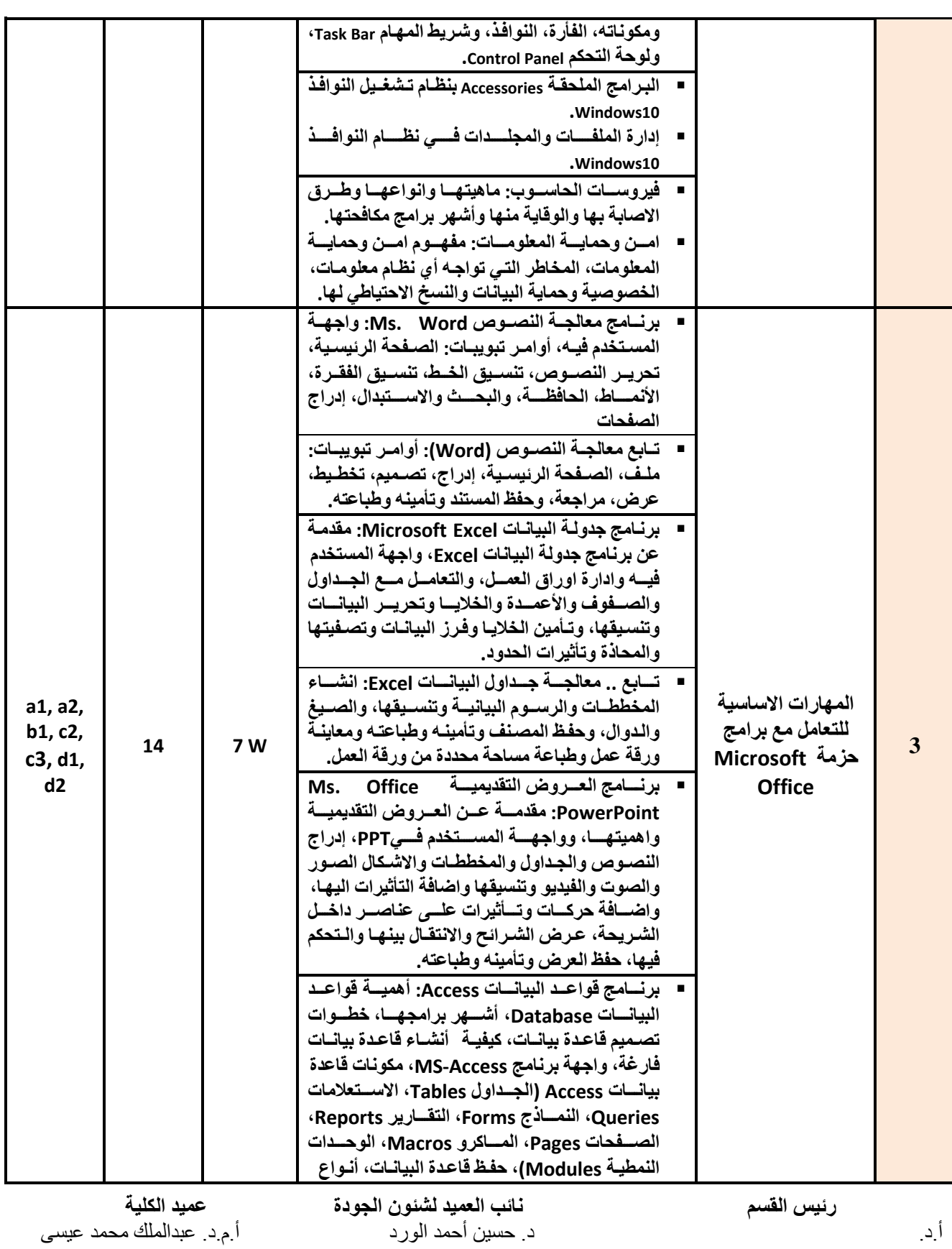

**إشـــــــــــــــــــــــــــــشاف**

الجمهوريـــة اليمنــــية وزارة التعليـم العـالــي والبحث العلمي مجلس االعتمـاد وضمان جـودة التعليم العالـي

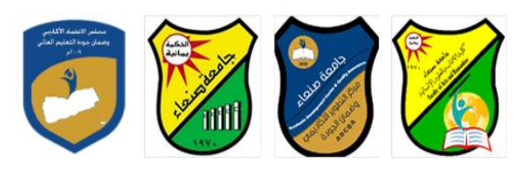

Republic of Yemen Ministry of Higher Education & Scientific Research **Council for Accreditation & Quality Assurance**

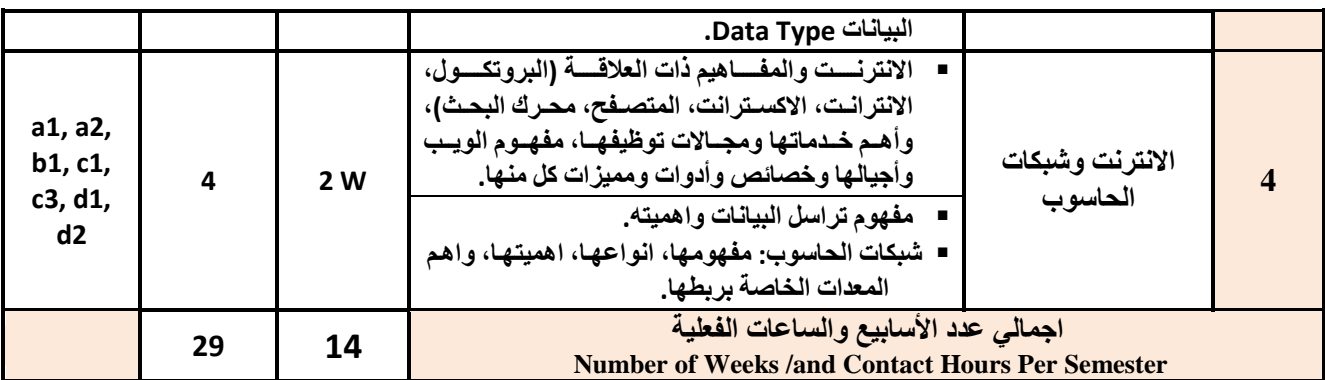

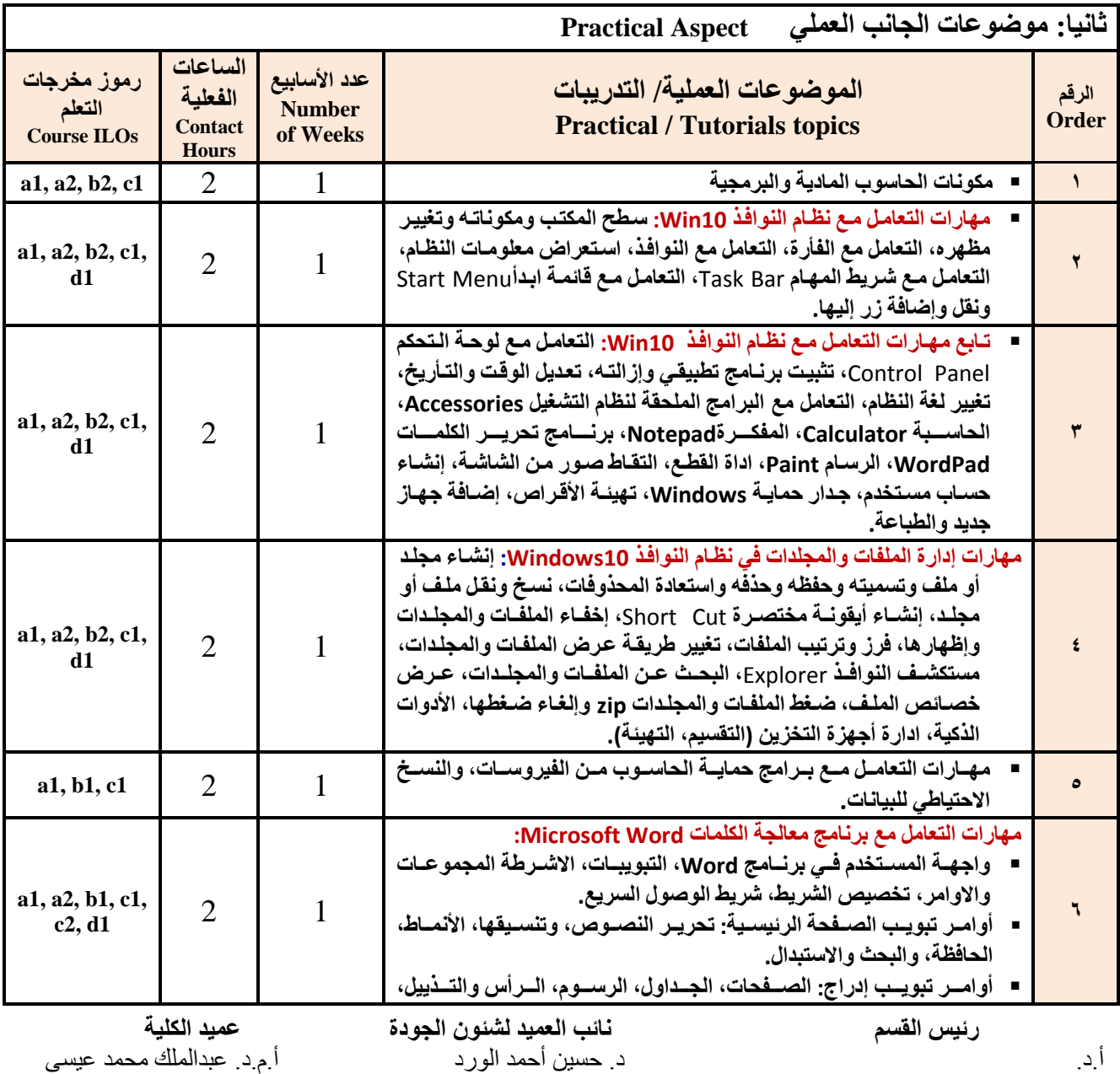

**إشـــــــــــــــــــــــــــــشاف**

ِ عميد مركز التطوير الأكادي*مي و*ضمن الجودة ستخدم سخن المستخدم ان الجامعة المستخدم ان الجامعة أ.م.د. هدى العواد أ.د. القاسن هحود عباس

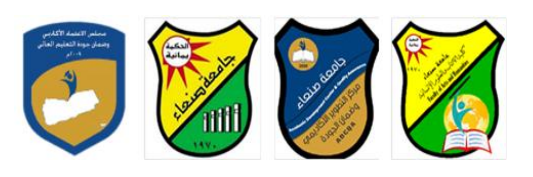

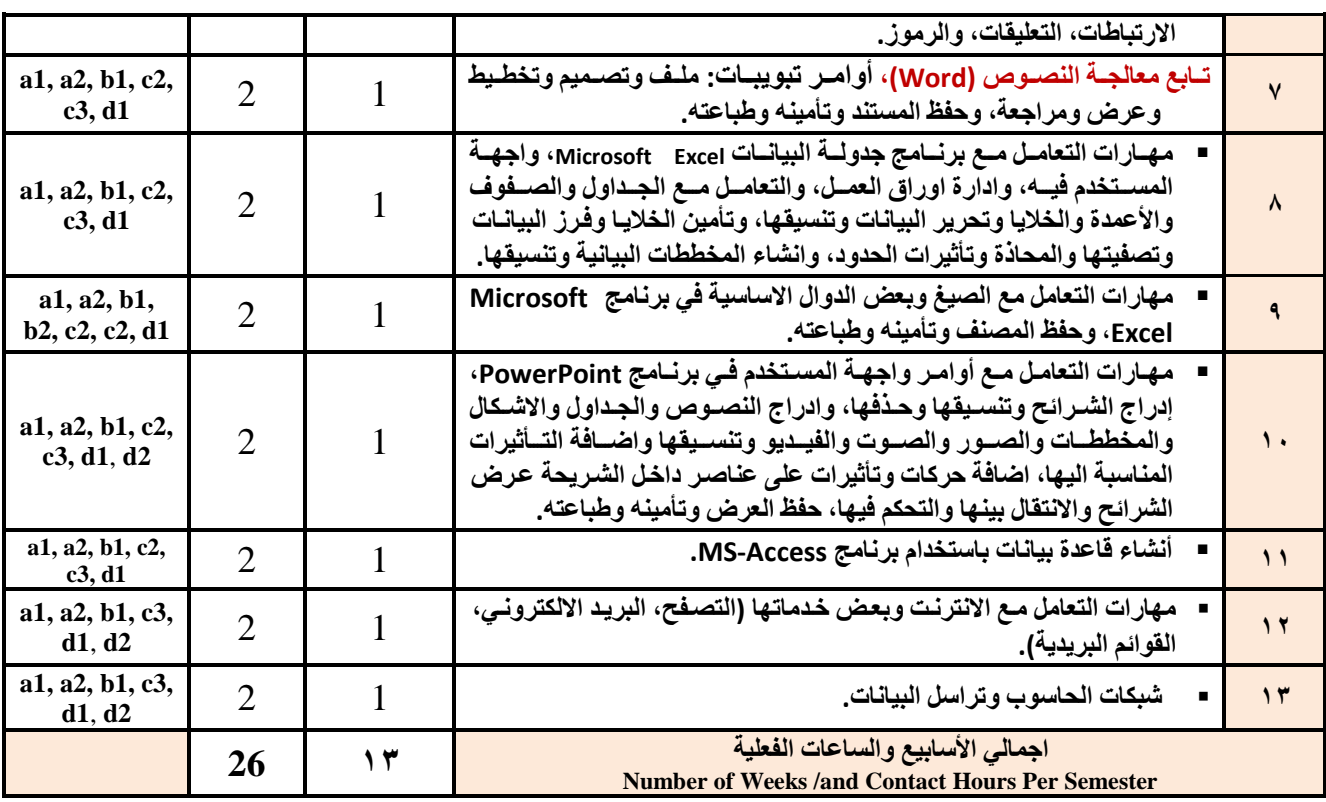

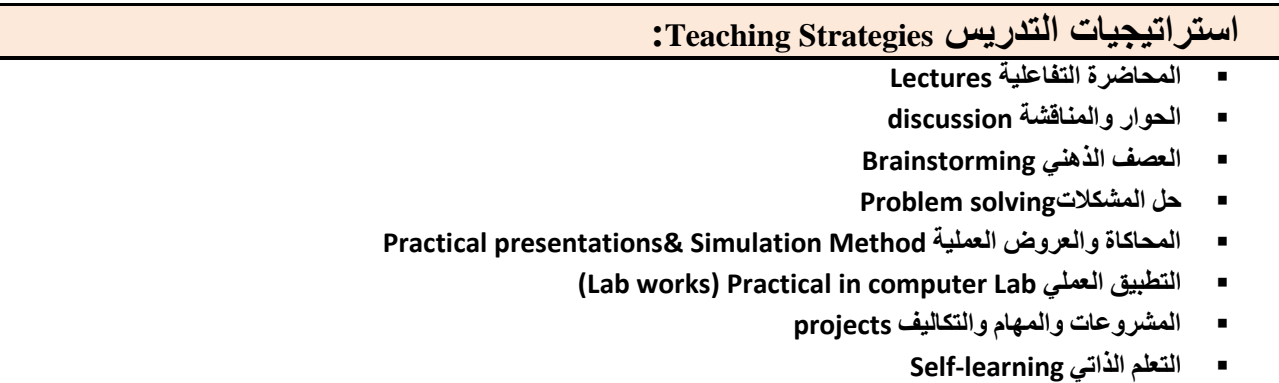

- **Cooperative Learning ًالتعاون التعلم**
	- تبا*د*ل الخبرات بين الزملاء

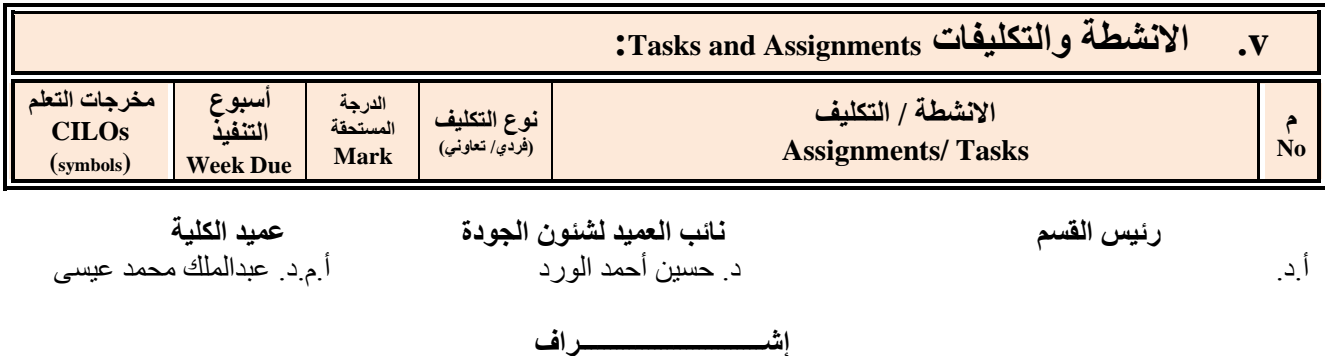

الجمهوريـــة اليمنــــية وزارة التعليـم العـالــي والبحث العلمي مجلس االعتمـاد وضمان جـودة التعليم العالـي

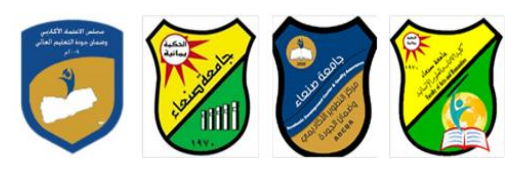

Republic of Yemen Ministry of Higher Education & Scientific Research **Council for Accreditation & Quality Assurance**

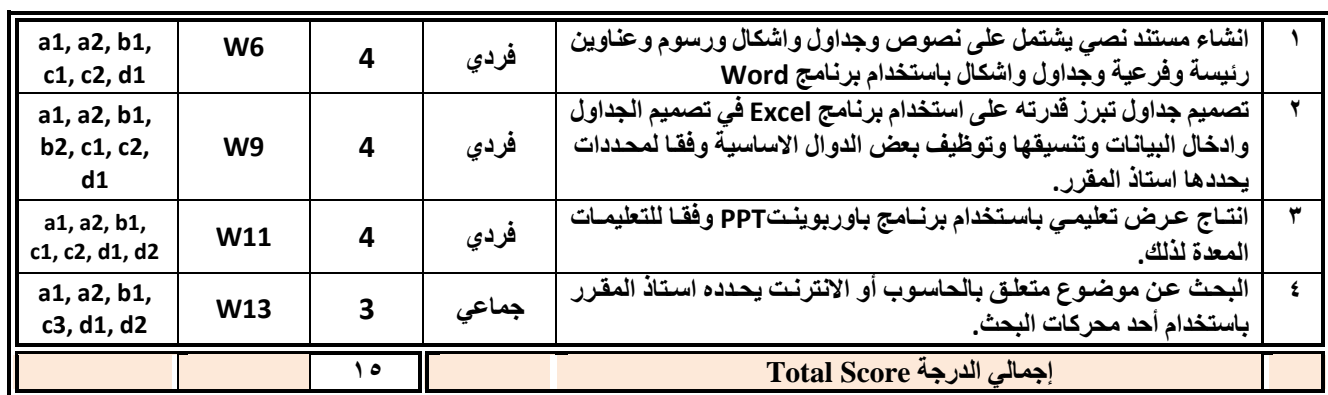

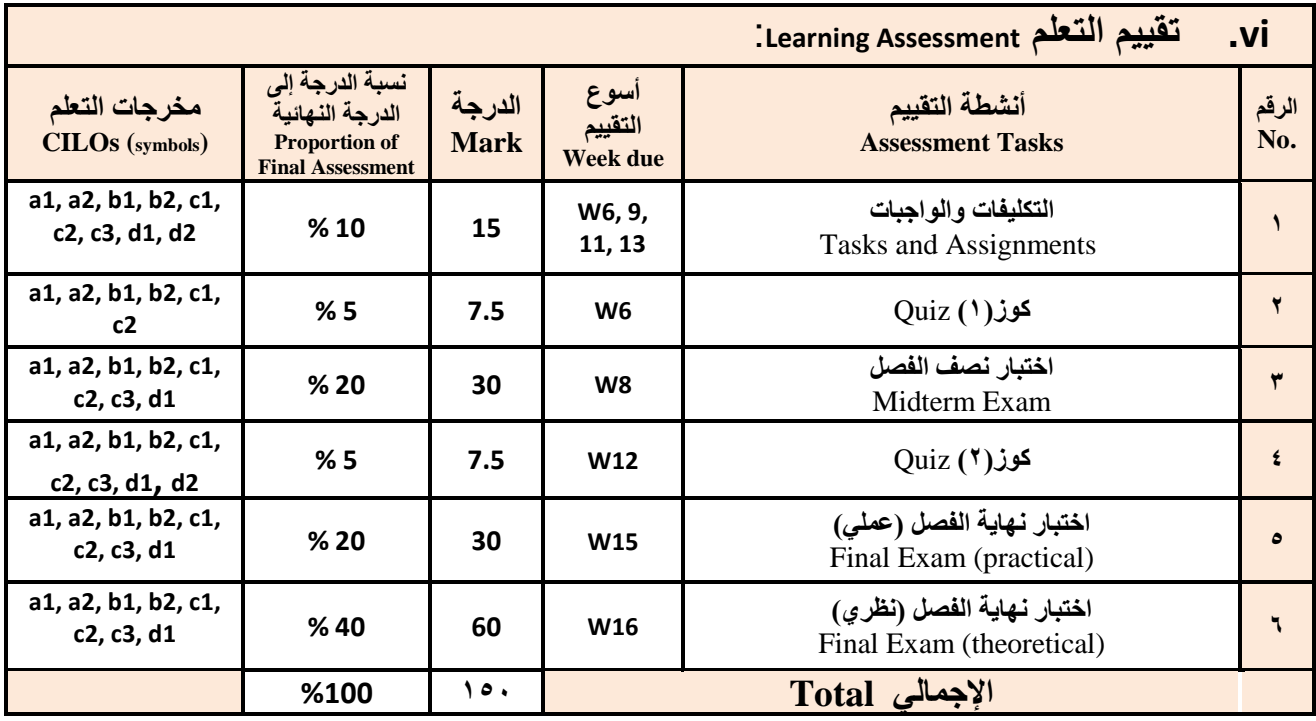

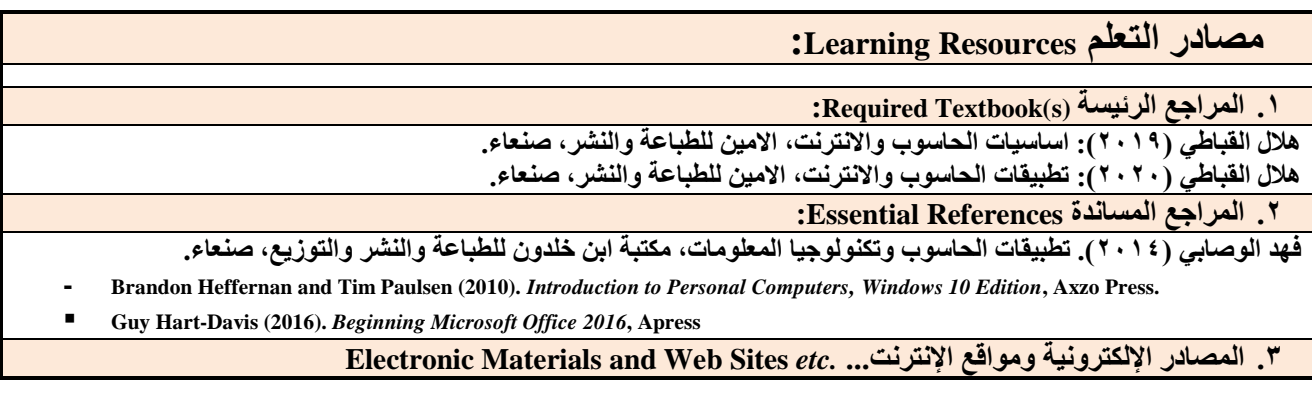

**سئُظ انقغى َبئت انؼًُذ نشئىٌ انجىدح ػًُذ انكهُخ**

أ.د. د. حسين أحود الورد أ.م.د. عبدالولك هحود عيسي

**إشـــــــــــــــــــــــــــــشاف**

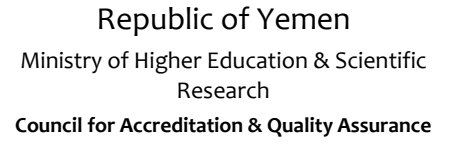

- **http://www.ksu.edu.sa/sites/KSUArabic/Deanships/Elearn/Pages/default.aspx**
- **[http://ecomputernotes.com/fundamental/introduction-to-computer.](http://ecomputernotes.com/fundamental/introduction-to-computer)**
- **[http://www.grassrootsdesign.com/intro/.](http://www.grassrootsdesign.com/intro/)**
- **[http://www.cprogramming.com/tutorial.html.](http://www.cprogramming.com/tutorial.html)**
- **<http://www.functionx.com/word/index.htm>**
- **<http://www.functionx.com/powerpoint/index.htm>**
- **<http://www.functionx.com/excel/index.htm>**

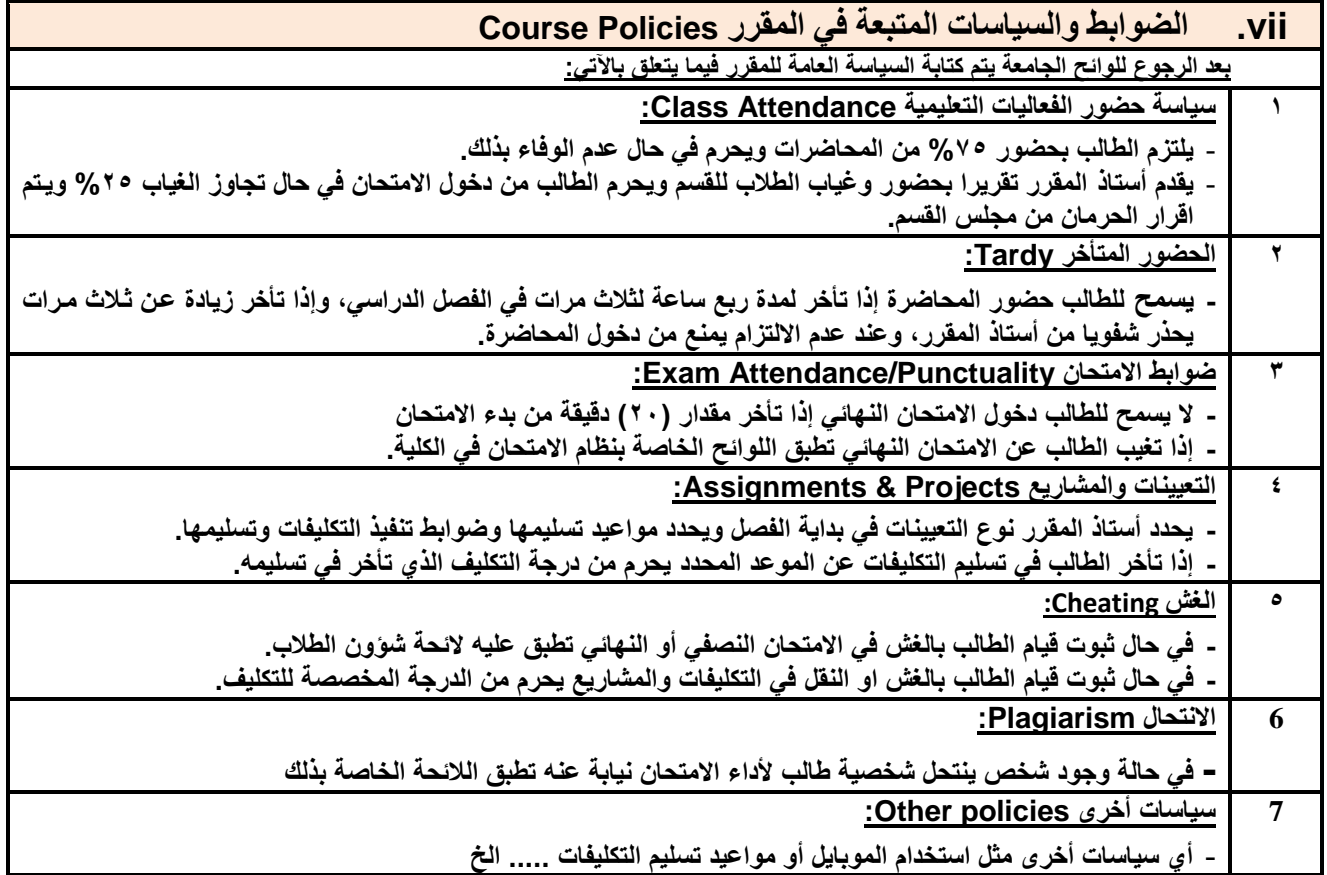

**سئُظ انقغى َبئت انؼًُذ نشئىٌ انجىدح ػًُذ انكهُخ** أ.د. د. حسين أحود الورد أ.م.د. عبدالولك هحود عيسي

**إشـــــــــــــــــــــــــــــشاف**

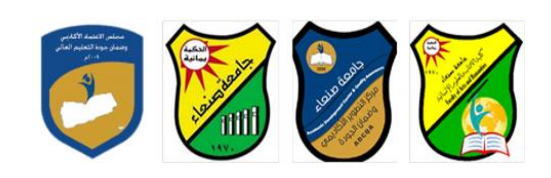

الجمهوريـــة اليمنــــية وزارة التعليـم العـالــي والبحث العلمي مجلس الاعتماد وضمان جودة التعليم العالمي

**انؼبو انجبيؼ:ٍ -2119 2121وح يقشس: انهغخ اإلَجهُضَخ )1(**

### **خطخ يقشس: يهبساد انحبعىة Course Plan (Syllabus): Computer Skills**

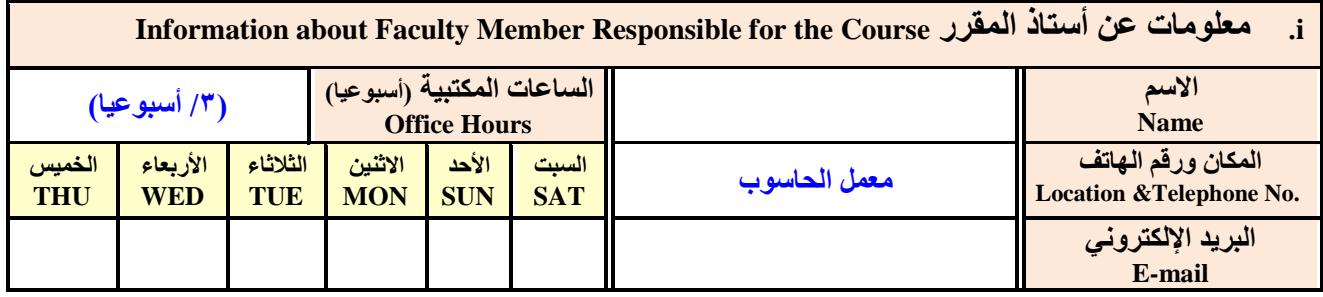

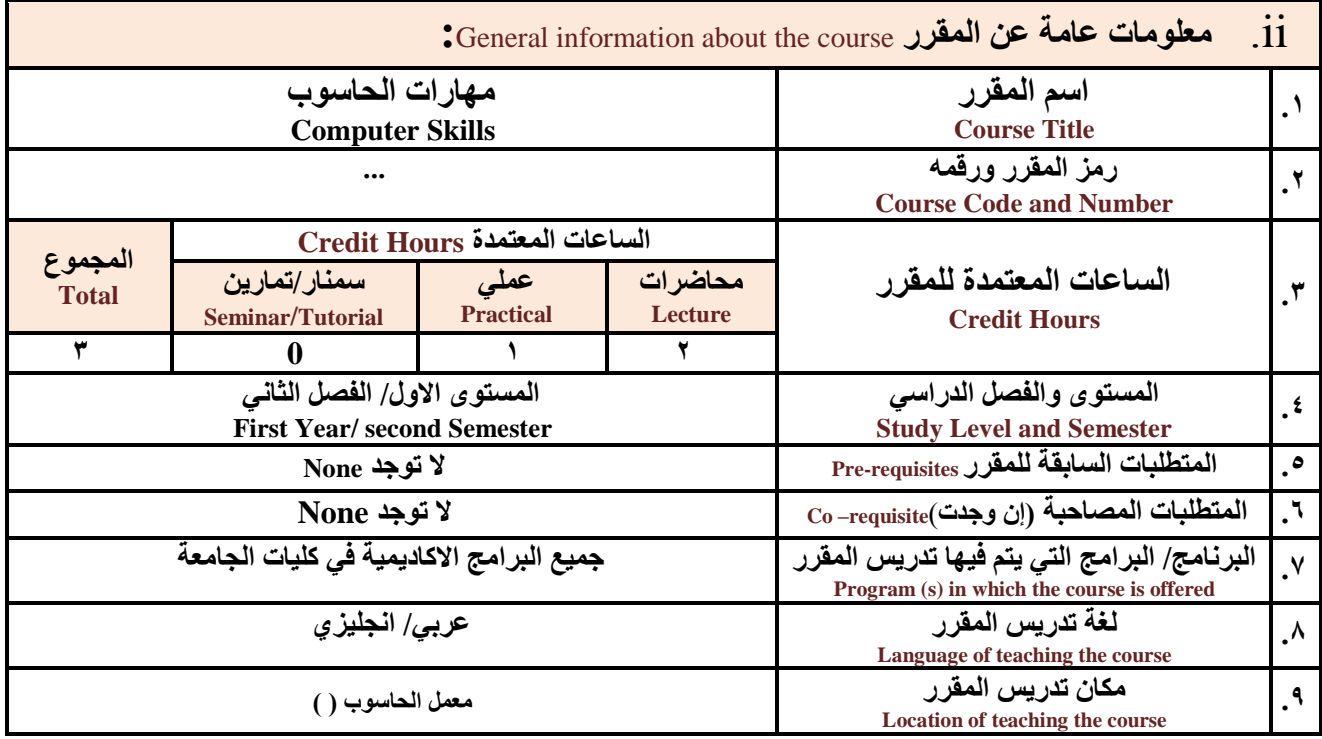

<mark>ملاحظة:</mark> الساعة المعتمدة للعملي وللتمارين تساوى ساعتين فعليتين خلال التدريس.

**:**Course Description **المقرر وصف .iii**

يهدف هذا المقرر الى تزويد الطالب بالمفاهيم والمهارات الأساسية للحاسوب واهمية توظيفه في مجالات الحياة المختلفة؛ حيث يتنـاول مفهوم الحاسوب ومكوناته المادية والبرمجية والمفاهيم ذات العلاقة، وكيفية تمثيل البيانات ومعالجتها، ونظم تشغيل الحاسوب مع التركيز

**سئُظ انقغى َبئت انؼًُذ نشئىٌ انجىدح ػًُذ انكهُخ**

أ.د. د. حسين أحود الورد أ.م.د. عبدالولك هحود عيسي

**إشـــــــــــــــــــــــــــــشاف**

**عميد مركز النطوير الأكاديمي وضمن الجودة**<br>أ<sub>.م.</sub>د. هدى العماد

أ.د. القاسم محمد عباس

Republic of Yemen Ministry of Higher Education & Scientific Research **Council for Accreditation & Quality Assurance**

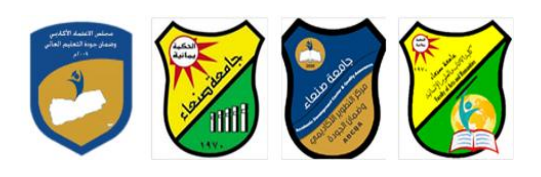

**على مهارات التعام مع نظام تشغٌ النوافذ 10Windows وعدد من البرامج الخدمٌةة المسةاعد والمهةارات اتساسةٌة للتعامة مةع بعةض** برامج حزمة Ms. Word) Microsoft Office و Excel PowerPoint و Access)، إضافة الى مفهوم الإنترنت وأهم خدماتها وشبكات الحاسوب وحمايتها وكيفية الإفادة منها؛ بمـا يُمكن الطالب من توظيف الحاسوب والانترنت بكفـاءة فـي در اسـتـه الجامعيـة وفـي حياتـه المهنية مستقبلا.

**:Course Intended Learning Outcomes (CILOs) المقرر تعلم مخرجات .iv**

**بعد اتنتهاء من دراسة المقرر سوف ٌكون الطالب قادرا على أن:**

**1a - ٌُظهر معرفة وفهما سلٌما للمفاهٌم األساسٌة للحاسوب واتنترنت والمفاهٌم ذات العالقة.**

- a2 يوضح مكونات الحاسوب المادية والبرمجية وأهمية توظيف الحاسوب والانترنت وتطبيقاتهما ف*ي م*جال تخصصه ومجالات الحياة **المختلفة.**
	- **1b –ٌُمٌز بٌن البرامج الحاسوبٌة من حٌ الوظٌفة ومجا اتستخدام بما ٌضمن التوظٌف األمث تستخدامها.**
		- **2b - ٌفسر كٌفٌة تعام الحاسوب مع البٌانات من حٌ تمثٌلها ومعالجتها.**
	- **1c - ٌستخدم الحاسوب وٌتعام مع نظام تشغٌ النوافذ )10Windows )وبرامج المساعد والخدمٌة بفاعلٌة.**
	- **2c - ٌتعام مع برامج حزمة Office Microsoft( Word وPowerPoint Excel و Access )وبرامج مكافحة الفٌروسات.**
		- **3c ٌوظف تطبٌقات الحاسوب واتنترنت فً عملٌة البح والتعلم وفً مجا تخصص بكفاء .**
		- **1d - ٌُطور قدرات العلمٌة والمهنٌة ذاتٌا من خال استثمار إمكانات الحاسوب واتنترنت وتطبٌقاتهما المختلفة.**
			- **2d- ٌتواص مع اتخرٌن الكترونٌا بفاعلٌة مراعٌا فً ذلك معاٌٌر اتستخدام وقٌم المجتمع.**

## **v. يحزىي انًقشس Content Course:**

#### **أوال: انًىضىػبد انُظشَخ Aspect Theoretical:**

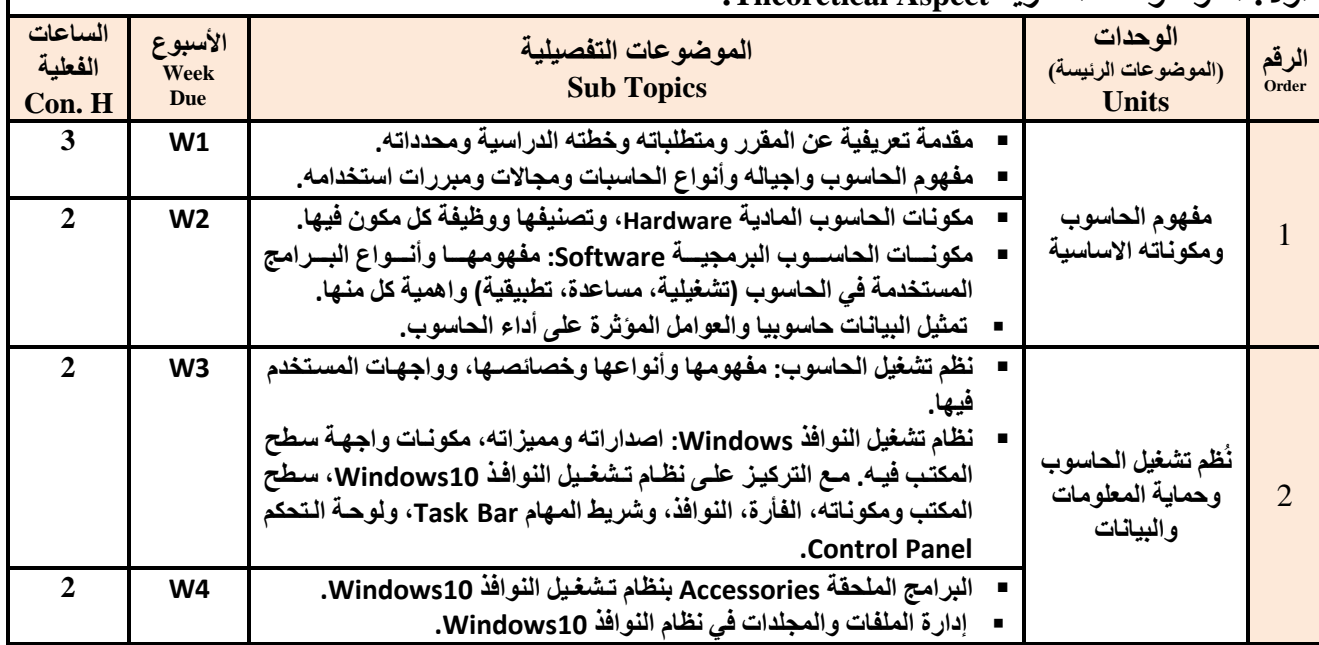

**سئُظ انقغى َبئت انؼًُذ نشئىٌ انجىدح ػًُذ انكهُخ**

أ.د. د. حسين أحود الورد أ.م.د. عبدالولك هحود عيسي

**إشـــــــــــــــــــــــــــــشاف**

الجمهوريـــة اليمنــــية وزارة التعليـم العـالــي والبحث العلمي مجلس االعتمـاد وضمان جـودة التعليم العالـي

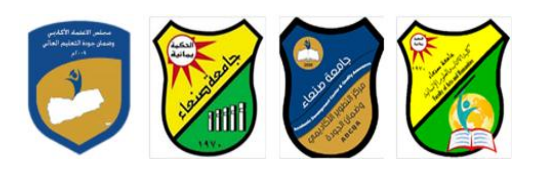

Republic of Yemen Ministry of Higher Education & Scientific Research **Council for Accreditation & Quality Assurance**

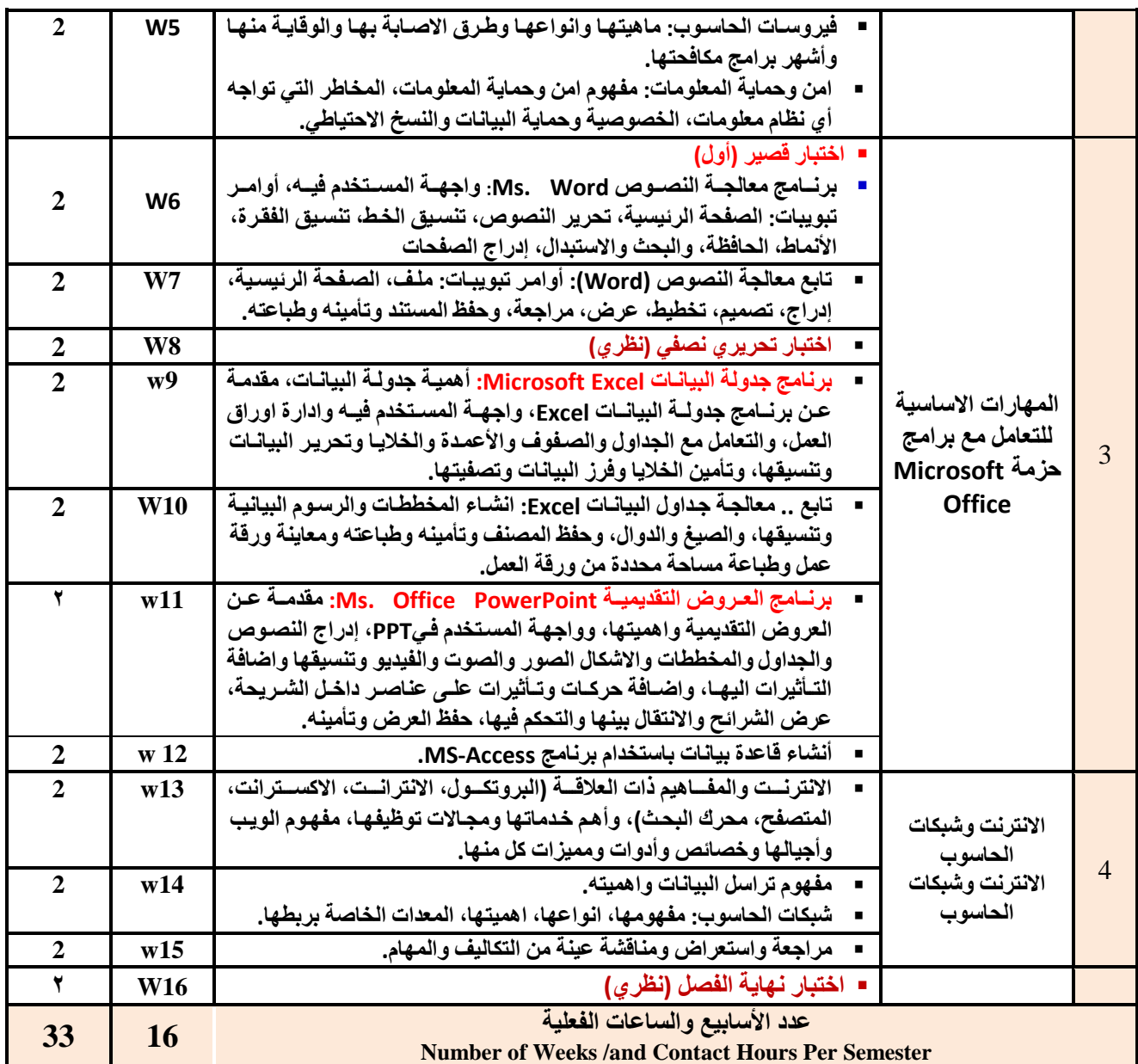

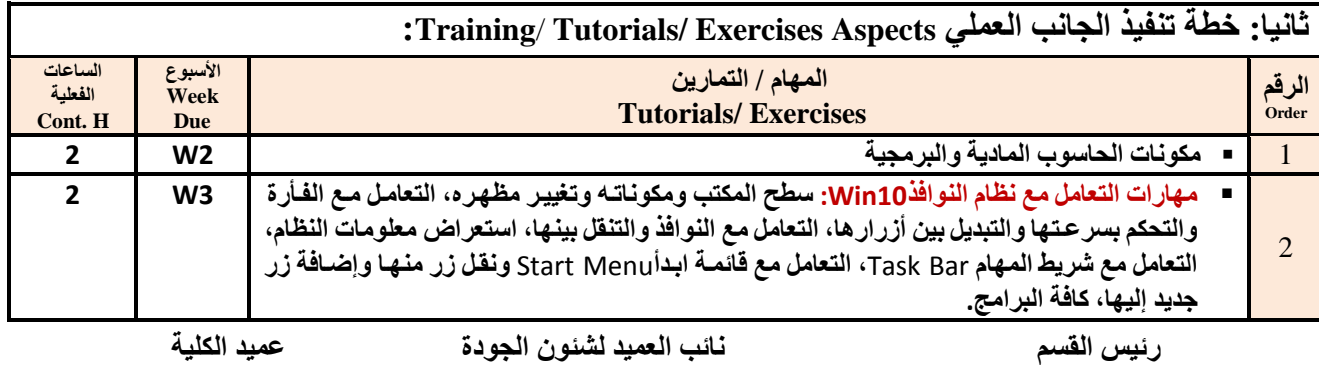

**إشـــــــــــــــــــــــــــــشاف**

أ.د. د. حسين أحود الورد أ.م.د. عبدالولك هحود عيسي

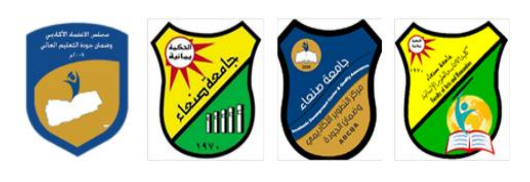

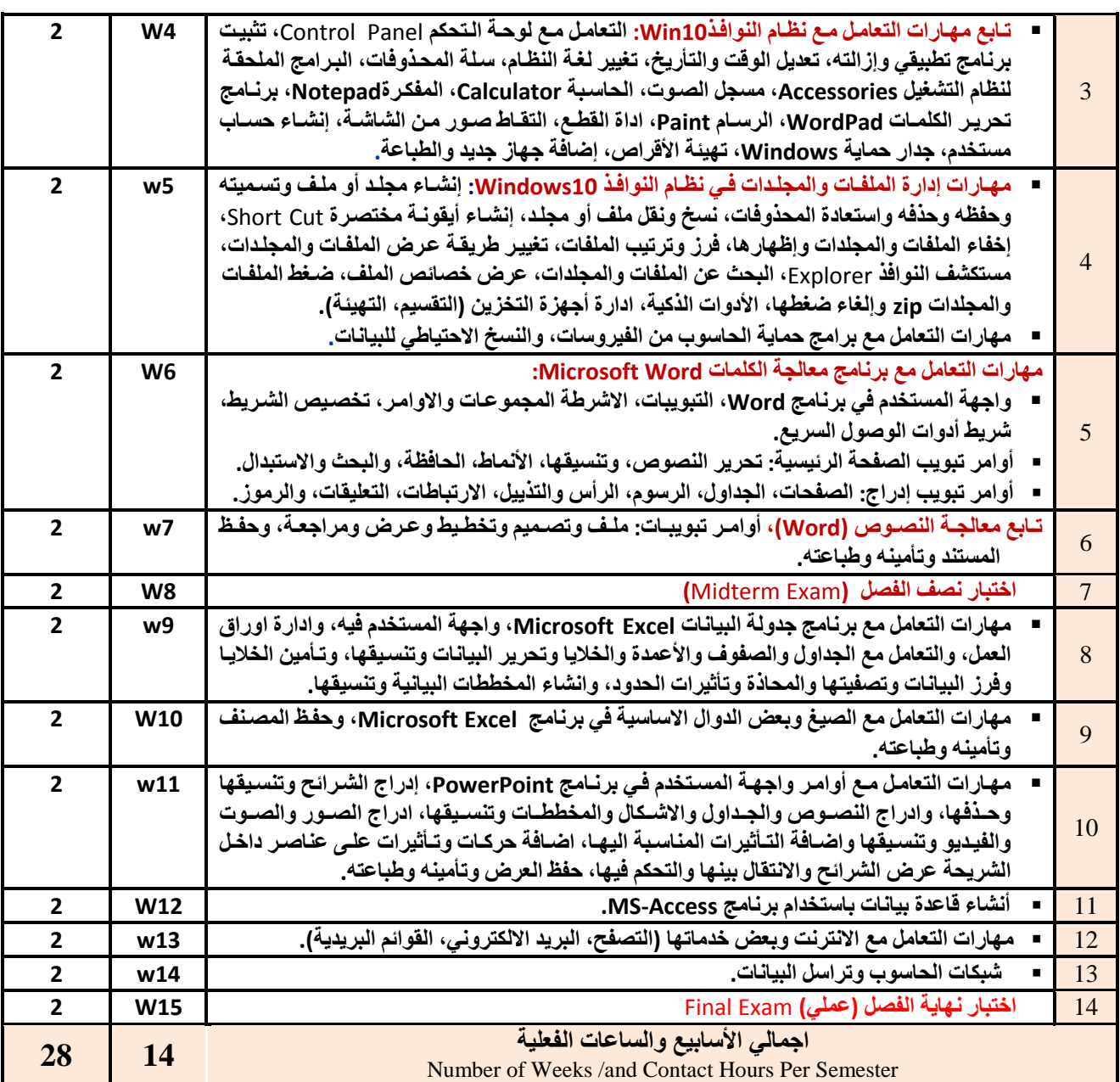

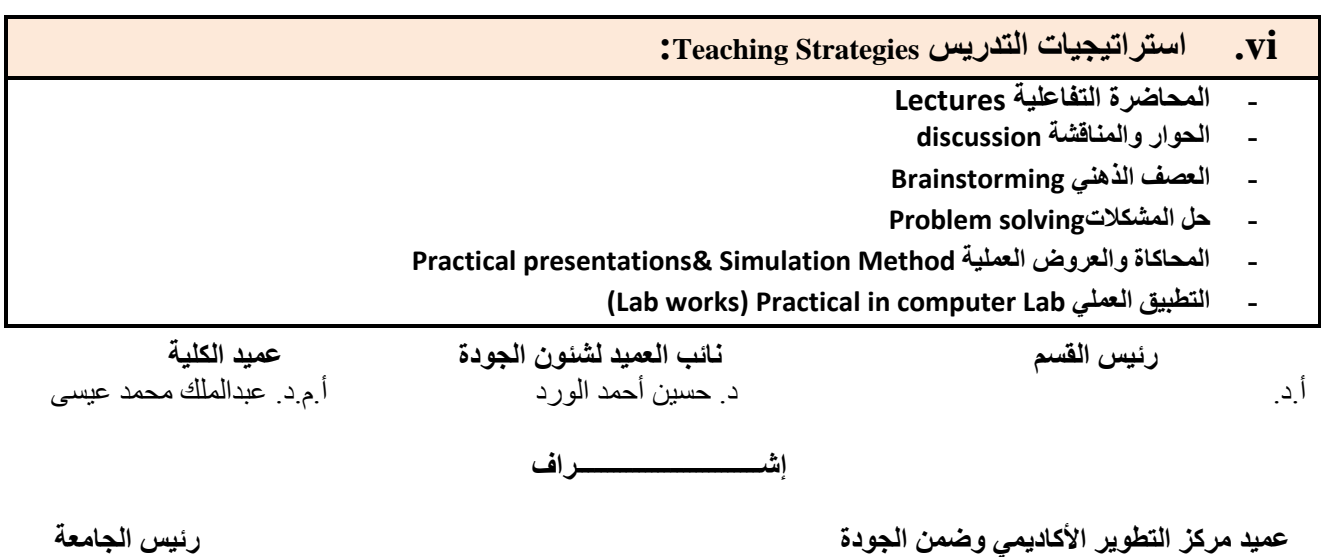

أ.م.د. هدى العواد أ.د. القاسن هحود عباس

الجمهوريـــة اليمنــــية وزارة التعليـم العـالــي والبحث العلمي مجلس الاعتماد وضمان جودة التعليم العالمي

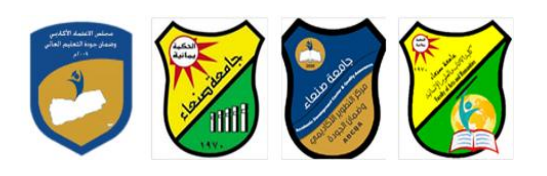

Republic of Yemen Ministry of Higher Education & Scientific Research **Council for Accreditation & Quality Assurance**

- **- المشروعات والمهام والتكالٌف projects**
	- **- التعلم الذاتً learning-Self**
- **- التعلم التعاونً Learning Cooperative**
	- **- تباد الخبرات بٌن الزمالء**

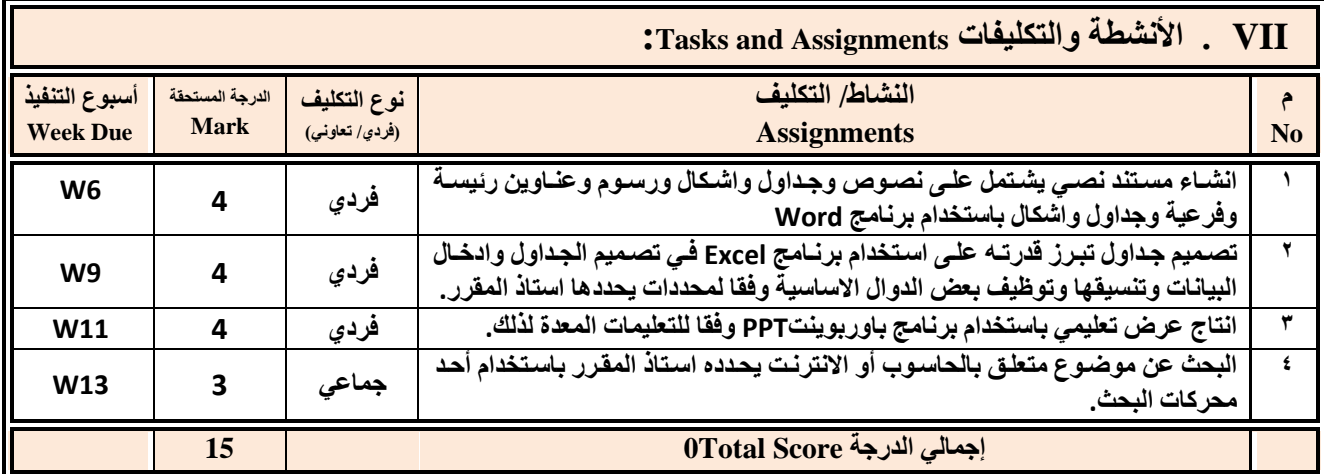

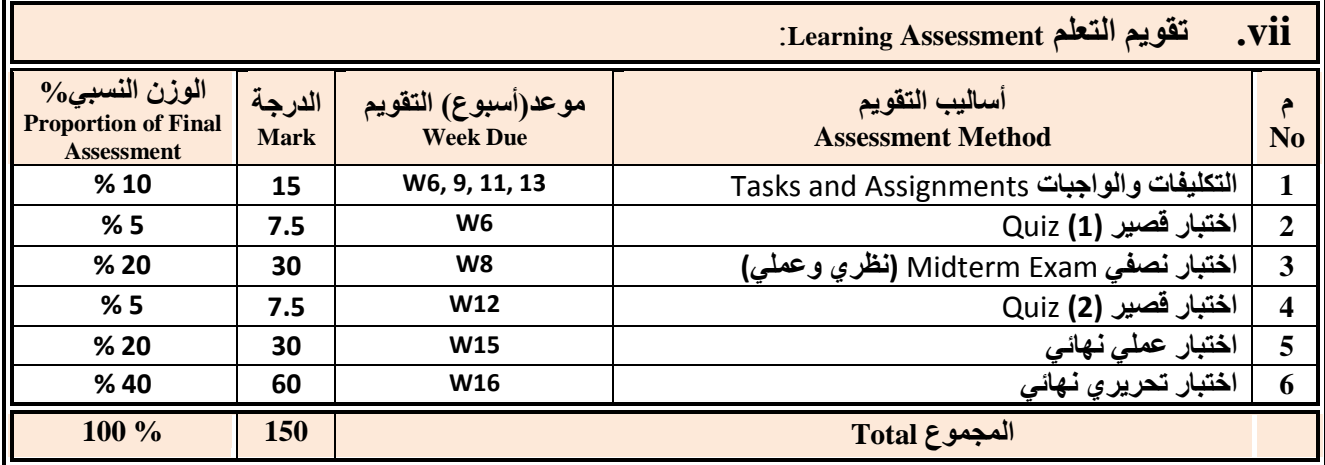

 **:Learning Resources انزؼهى يصبدس .viii .4 انًشاجغ انشئُغخ (s(Textbook Required:( ال رضَذ ػٍ يشجؼٍُ( هالل انقجبطٍ )2119(: اعبعُبد انحبعىة واالَزشَذ، االيٍُ نهطجبػخ وانُشش، صُؼبء. هالل انقجبطٍ )2121(: رطجُقبد انحبعىة واالَزشَذ، االيٍُ نهطجبػخ وانُشش، صُؼبء. .5 انًشاجغ انًغبَذح References Essential:** ً فهد الوصاب*ي* (٢٠١٤). تطبيقات الحاسوب وتكنولوجيا المعلومات، مكتبة ابن خلدون للطباعة والنشر والتوزيع، صنعاء.

**سئُظ انقغى َبئت انؼًُذ نشئىٌ انجىدح ػًُذ انكهُخ**

أ.د. د. حسين أحود الورد أ.م.د. عبدالولك هحود عيسي

**عميد مركز النطوير الأكاديمي وضمن الجودة**<br>أ<sub>.م.</sub>د. هدى العماد

**إشـــــــــــــــــــــــــــــشاف**

أ.د. القاسم محمد عباس

**Brandon Heffernan and Tim Poulsen (2010).** *Introduction to Personal Computers, Windows 10 Edition***, Axzo Press.**

- **Guy Hart-Davis(2010).** *Beginning Microsoft Office 2010***, Apress**
	- **.6 انًصبدس اإلنكزشوَُخ ويىاقغ اإلَزشَذ...** *.etc* **Sites Web and Materials Electronic**
	- **http://www.ksu.edu.sa/sites/KSUArabic/Deanships/Elearn/Pages/default.aspx**
	- **[http://ecomputernotes.com/fundamental/introduction-to-computer.](http://ecomputernotes.com/fundamental/introduction-to-computer)**
	- **[http://www.grassrootsdesign.com/intro/.](http://www.grassrootsdesign.com/intro/)**

Republic of Yemen Ministry of Higher Education & Scientific Research **Council for Accreditation & Quality Assurance**

- **[http://www.cprogramming.com/tutorial.html.](http://www.cprogramming.com/tutorial.html)**
- **<http://www.functionx.com/word/index.htm>**
- **<http://www.functionx.com/powerpoint/index.htm>**
- **<http://www.functionx.com/excel/index.htm>**

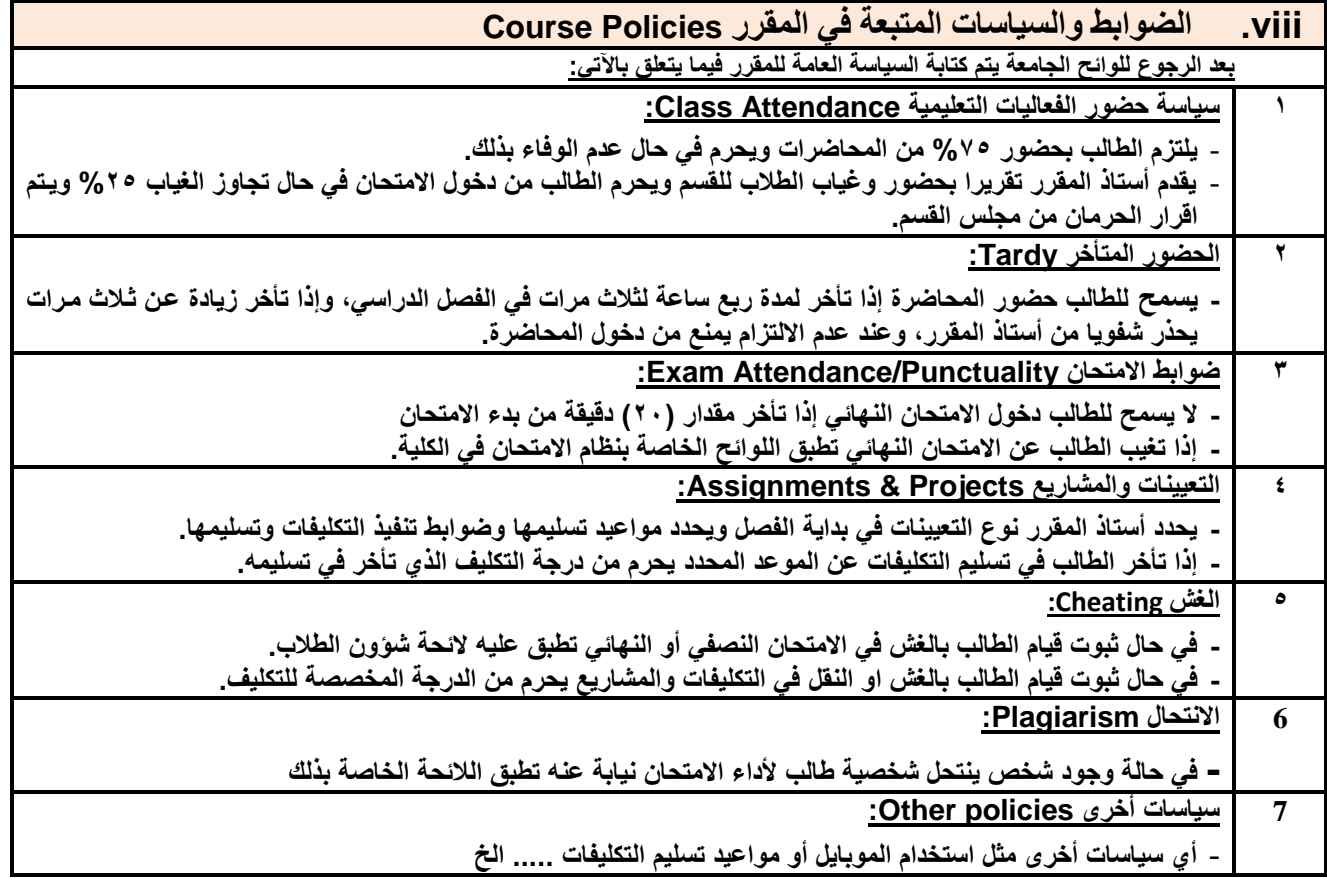

**سئُظ انقغى َبئت انؼًُذ نشئىٌ انجىدح ػًُذ انكهُخ**

أ.د. د. حسين أحود الورد أ.م.د. عبدالولك هحود عيسي

**إشـــــــــــــــــــــــــــــشاف**